### Website home page (below)

#### Possible graphs taken from the website

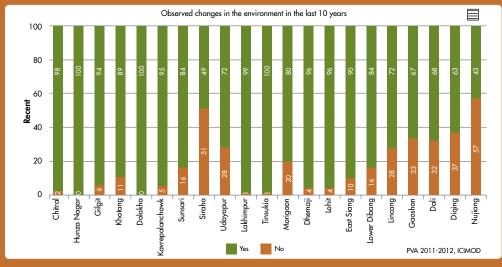

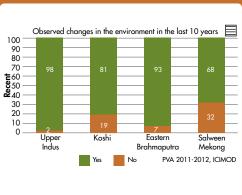

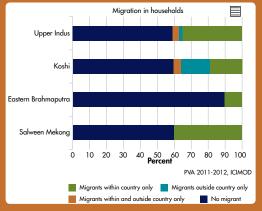

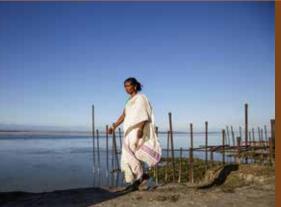

#### For further information

Nand Kishor Agrawal
Sabarnee Tuladhar
nandkishor.agrawal@icimod.org
sabarnee.tuladhar@icimod.org

Photos: Jitendra Bajracharya

ICIMOD gratefully acknowledges the support of its core donors: the Governments of Afghanistan, Australia, Austria Bangladesh, Bhutan, China, India, Myanmar, Nepal, Norway, Pakistan, Switzerland, and the United Kingdom.

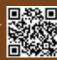

#### © ICIMOD 201

International Centre for Integrated Mountain Development GPO Box 3226, Kathmandu, Nepal

**Tel** +977-1-5003222 **Email** info@icimod.org

Web www.icimod.org

Himalayan Climate Chage Adaptation Programme (HICAP)

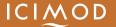

# Poverty and Vulnerability Assessment (PVA) Website

The Poverty and Vulnerability Assessment (PVA) website hosts PVA data collected under the Himalayan Climate Change Adaptation Programme (HICAP), which is part of ICIMOD's Regional Programme on Adaptation and Resilience Building. The data is based on surveys conducted in 8,083 households in four river sub-basins – the Koshi in Nepal, the Eastern Brahmaputra in India, the Upper Indus in Pakistan, and the Salween-Mekong in China. The purpose of the survey is to enable a multidimensional identification and assessment of vulnerable households and communities in the Hindu Kush Himalaya.

The PVA is essentially a household level, large-scale assessment of livelihood vulnerability and its determinants, and the adaptive capacities of people in the Hindu Kush Himalaya. ICIMOD developed this tool over the last decade by adapting and field-testing globally recognized approaches for socioeconomic and livelihood vulnerability assessments.

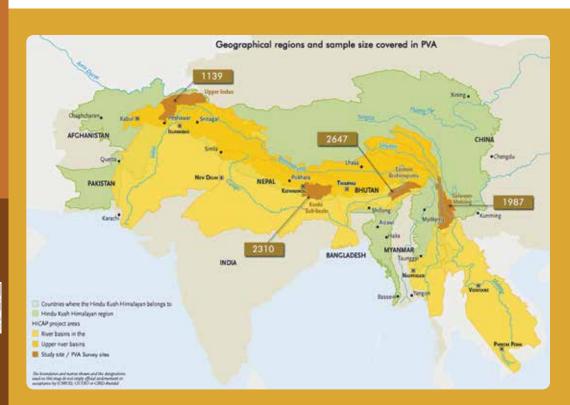

# Methodology

The districts covered in the PVA were selected purposefully based on the following criteria:

- Prior environmental hazards such as floods, flash floods, or droughts
- Representativeness in terms of ecological, ethnic, livelihoods, and socioeconomic factors

The selection of households involved a two-stage process. In the first stage, districts were stratified based on socioeconomic and ecological factors and a predetermined number of settlements was selected randomly from each strata. In the second stage, households were selected randomly from each selected settlement following a random route procedure.

# Website www.icimod.org/pva

The PVA website provides an interactive user interface targeted towards ICIMOD's regional partner countries, strategic partners, academicians, researchers and policy makers. The space provides an overview of the four sub-basins and 21 districts/ countries where users can generate and download their desired information by following a series of simple steps.

Users can choose to download the selected data as csv or xls, or generate charts and graphs for usage in reports and/or literature.

# How to explore PVA data

The PVA explorer < www.icimod.org/pvaexplorer > provides a one stop address for accessing PVA data. Users can download data on 43 indicators, mapped across four sub-basins and 21 districts/counties. Depending on the type of indicators and variables selected, users can generate up to four different types of charts for download.

| PVA Home               |
|------------------------|
| About PVA              |
| Methodology and Sample |
| Explore Data           |
| Data and Publication   |
| Partners               |
|                        |

Use the "Explore data" link on the left to access the PVA explorer:

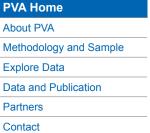

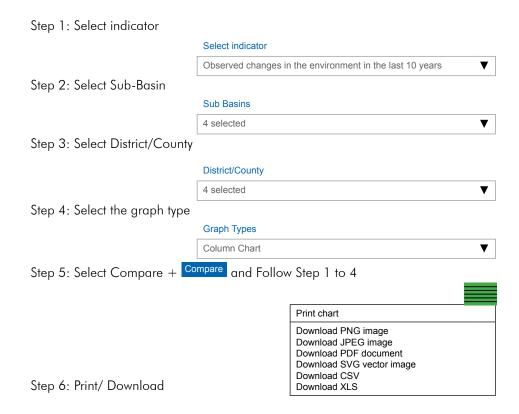

# **Acknowledgement**

The PVA was undertaken as part of the Himalayan Climate Change Adaptation Programme (HICAP). HICAP is implemented jointly by the International Centre for Integrated Mountain Development (ICIMOD), GRID-Arendal and the Centre for International Climate and Environmental Research-Oslo (CICERO), in collaboration with local partners, and is funded by the governments of Norway and Sweden.

# **Implementing Partners**

The following partner institutions led the household survey in the different subbasins.

- Household survey in Salween-Mekong sub-basin, China by Kunming Institute of Botany (KIB), China
- Household survey in Eastern Brahmaputra sub-basin, India by Aaranyak, India
- Household survey in Koshi sub-basin, Nepal by Nepal Development and Research Institute (NDRI), Nepal and Koshi Victims Society (KVS), Nepal
- Household survey in Upper Indus sub-basin, Pakistan by Aga Khan Rural Support Programme Pakistan (AKRSP), Pakistan